Article [Robert Cemper](https://community.intersystems.com/user/robert-cemper-0) Jan 24 2m read

[Open Exchange](https://openexchange.intersystems.com/package/GlobalToJSON-Efficient)

## **GlobalToJSON-Efficient**

I have created a package that offers a utility to load a Global into JSON object and reverse to create a Global from this type of JSON object. *Efficient* refers to the structure created. Only Globals nodes containing data are presented in the generated JSON object.

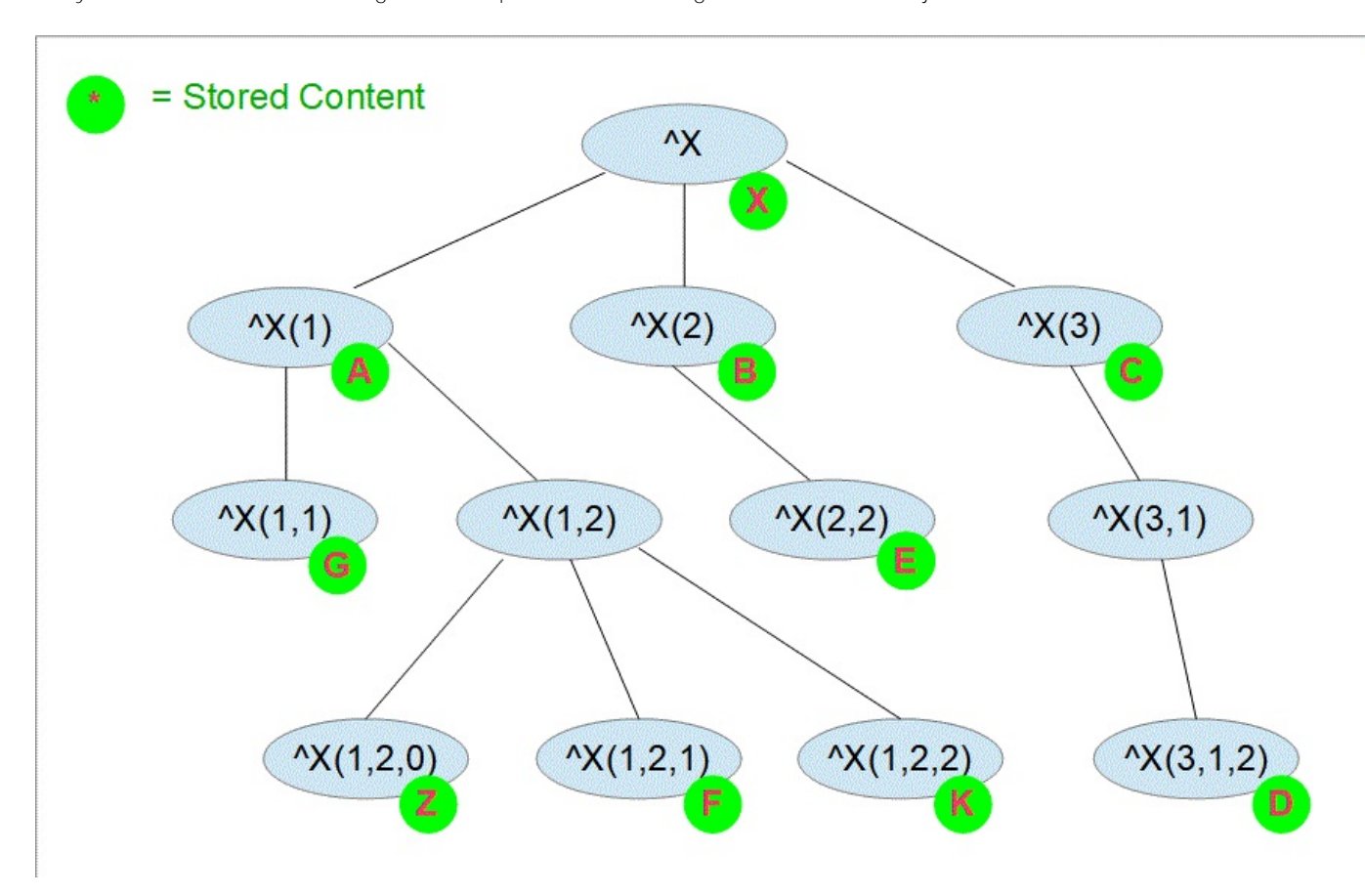

The export of this Global

## View global in namespace USER:

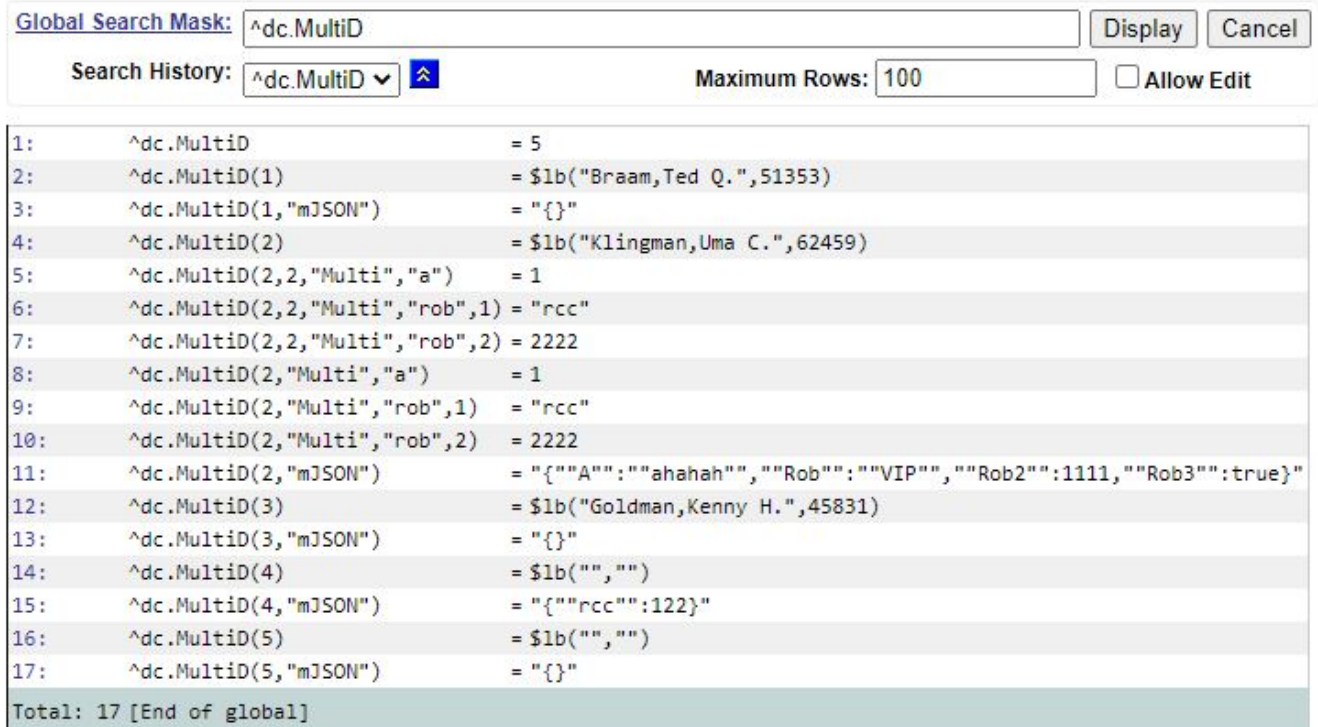

Generates a JSON object that covers all Global nodes

```
USER>write $$Do^ZPretty(json)
{
   "gbl":[
     {
       "node":"^dc.MultiD",
       "val":"5"
     },
     {
       "node":"^dc.MultiD(1)",
       "val":"$lb(\"Braam,Ted Q.\",51353)"
     },
     {
        "node":"^dc.MultiD(1,\"mJSON\")",
       "val":"{}"
     },
     {
       "node":"^dc.MultiD(2)",
       "val":"$lb(\"Klingman,Uma C.\",62459)"
     },
     {
       "node":"^dc.MultiD(2,2,\"Multi\",\"a\")",
       "val":"1"
     },
     {
        "node":"^dc.MultiD(2,2,\"Multi\",\"rob\",1)",
       "val":"rcc"
     },
     {
        "node":"^dc.MultiD(2,2,\"Multi\",\"rob\",2)",
```

```
 "val":"2222"
     },
     {
        "node":"^dc.MultiD(2,\"Multi\",\"a\")",
        "val":"1"
     },
     {
        "node":"^dc.MultiD(2,\"Multi\",\"rob\",1)",
        "val":"rcc"
     },
     {
        "node":"^dc.MultiD(2,\"Multi\",\"rob\",2)",
       "val":"2222"
     },
     {
        "node":"^dc.MultiD(2,\"mJSON\")",
        "val":"{\"A\":\"ahahah\",\"Rob\":\"VIP\",\"Rob2\":1111,\"Rob3\":true}"
     },
     {
        "node":"^dc.MultiD(3)",
        "val":"$lb(\"Goldman,Kenny H.\",45831)"
     },
     {
       "node":"^dc.MultiD(3,\"mJSON\")",
        "val":"{}"
     },
     {
        "node":"^dc.MultiD(4)",
       "val":"$lb(\"\",\"\")"
     },
     {
       "node":"^dc.MultiD(4,\"mJSON\")",
       "val":"{\"rcc\":122}"
     },
     {
        "node":"^dc.MultiD(5)",
       "val":"$lb(\"\",\"\")"
     },
     {
        "node":"^dc.MultiD(5,\"mJSON\")",
       "val":"{}"
     }
   ]
USER>
```
And the related Loader creates exactly the same Global

[Online Demo Terminal](https://gbl-to-json-e.demo.community.intersystems.com/terminal/) [Online Demo SMP](https://gbl-to-json-e.demo.community.intersystems.com/csp/sys/%25CSP.Portal.Home.zen)

[Video](https://www.youtube.com/watch?v=8Fz2537FHzc)

**}**

[#Globals](https://community.intersystems.com/tags/globals) [#JSON](https://community.intersystems.com/tags/json) [#InterSystems IRIS](https://community.intersystems.com/tags/intersystems-iris) [Check the related application on InterSystems Open Exchange](https://openexchange.intersystems.com/package/GlobalToJSON-Efficient) **Source URL:** https://community.intersystems.com/post/globaltojson-efficient